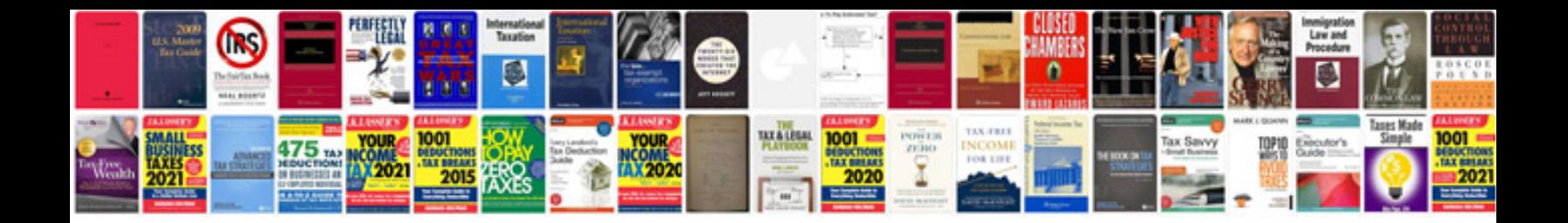

**Google docs spreadsheet hyperlink**

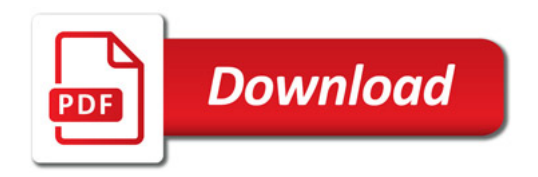

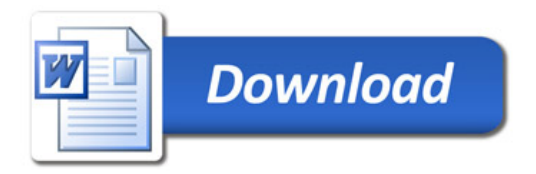